正本

保存年限:

## 臺北市政府都市發展局 函

地址:臺北市信義區市府路1號南區 承辦人:施工科 電話:02-27208889轉8383 電子信箱:bm1738@mail.taipei.gov.tw

## 受文者:如行文單位

發文日期:中華民國109年5月29日 發文字號:北市都授建字第1093176947號 速別:普通件 密等及解密條件或保密期限: 附件:流程表ATTCH1

- 主旨:本市民間建築工程營建剩餘資源計畫運送憑證於109年7 月1日起全面使用新式運送憑證,請轉知所屬會員,請 查照。
- 說明:

裝

訂

線

- 一、為加強管理本市民間建築工程剩餘資源管理及配合本府 建築執照全面無紙化政策,109年7月1日起全面使用新 式運送憑證,持有舊式運送憑證無法於109年6月30日前 使用完畢者,請換發新式運送憑證,109年7月1日起仍 使用舊式憑證,一律視為無效憑證,經查獲即以建築法 第89條予以裁罰。
- 二、新式民間建築工程剩餘資源運送憑證線上申請程序詳如 附件。
- 三、本案納入本局109年臺北市建管法令彙編第109043號, 目錄編號第005號。
- 四、網路網址:www.dba.tcg.gov.tw
- 正本:台北市不動產開發商業同業公會、臺灣區綜合營造業同業公會、臺北市建築 師公會、台北市營建剩餘土石方資源處理商業同業公會、臺灣區擋土支撐及 土方工程專業營造業同業公會
- 副本:臺北市政府工務局、臺北市政府環境保護局、臺北市政府警察局、新北市政 府環境保護局、新北市政府警察局

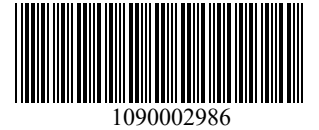

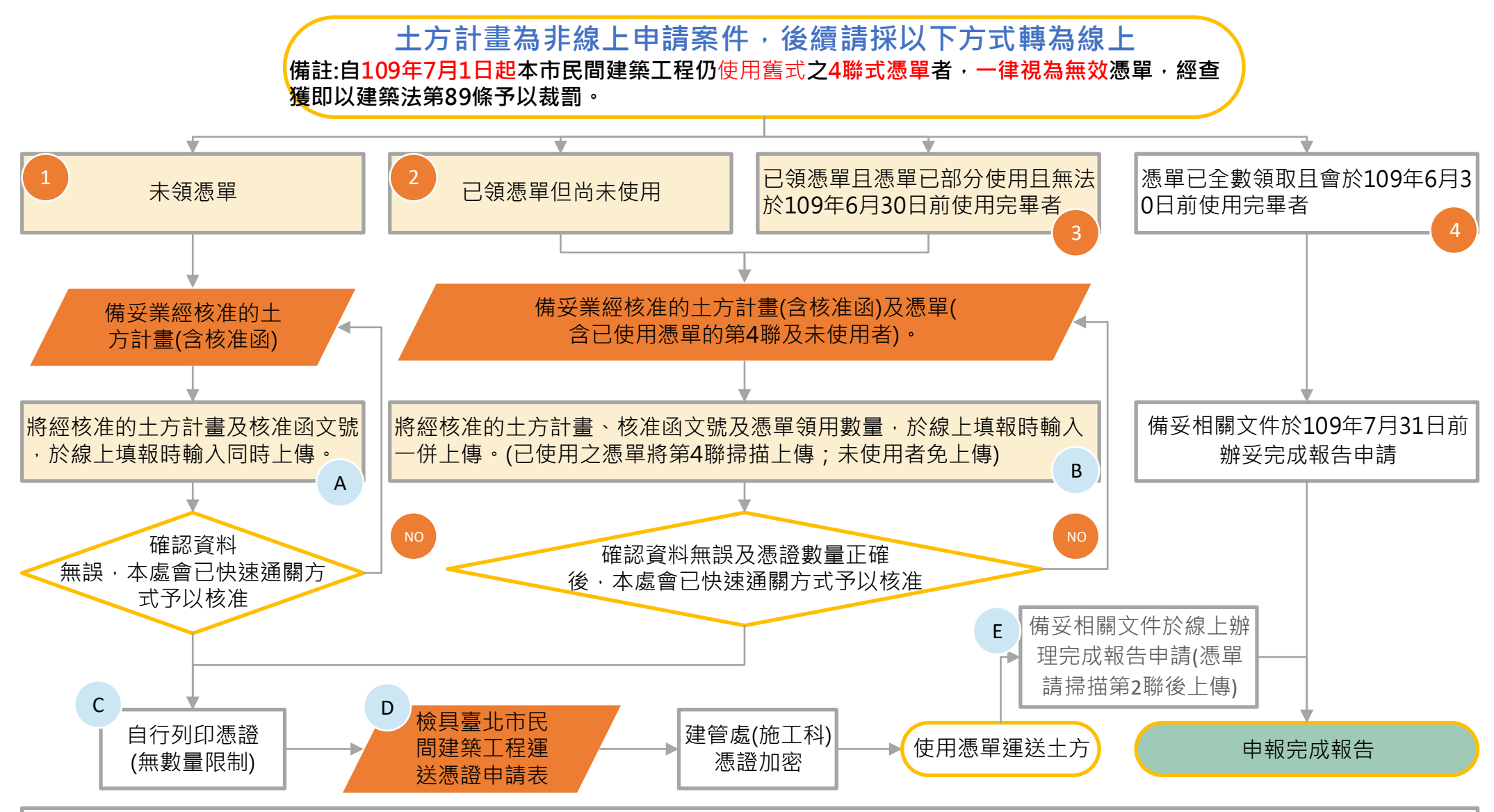

備註:

1、土方計畫的申請、變更及完成報告請至本處「**臺北市建管業務e辦網**」(網址: http://tccmoapply.dba.tcg.gov.tw:8080/tccmoapply/)申辦,相關詳細操作方式可至該網站的**檔案下載**區下載 「剩餘資源處理申請系統操作手冊」參考使用

2、流程A: 請於線上申報計書時,務必將原十方計書核准函之文號於申請頁面中輸入,同時將原核准十方計書依規範逐項上傳後送出即可。

|3、流程B: 請於線上申報計畫時,務必將原土方計畫核准函之文號、領出之憑單數量及使用之憑單數量於申請頁面中輸入,同時將原核准土方計畫´已使用憑單之第4聯依規範逐項上傳後送出即可。 (後續須將已領用之憑單送至本處施工科,待清點無誤後即會予以核准)

4、流程C: 待本處已快速通關方式於線上核准計畫後,貴公司即可至「**臺北市建管業務e辦網**」首頁,左下角最後一項之「 運送處理」中,輸入案件序號及核准文號後即可列印憑單。

|5、程序D: 俟憑單列印完成後,檢具臺北市民間建築工程運送憑證申請表(詳本處網站「 檔案下載 」專區中之申請書下載裡的施工科項下,營建剩餘資源相關表格)及相關文件送本處施工科櫃台。(由 於憑單加密需要時間,為節省您寶貴時間,建議您備妥相關資料後,可先電聯本科王小姐預約)

6、程序E: 俟清運完畢後,請將運送車輛的司機姓名及車籍資料於線上登打完畢後,備妥憑單第2聯掃描檔及相關文件再至本處「**臺北市建管業務e辦網**」(網址: http:// tccmoapply.dba.tcg.gov.tw:8080/tccmoapply/)申辦土方的完成報告。